# **EE40 Lecture 12 Josh Hug**

#### 7/21/2010

# **Logistical Things**

- HW6 due Friday at 5PM (also short)
- Midterm next Wednesday 7/28
	- Focus is heavily on HW4, 5, 6, and Labs P1, 4, 5
	- Will reuse concepts from HW 1,2,3

# **Filtering**

- For the past couple of lectures, we've discussed using **phasors** and **impedances** to solve circuits
- Usually, we've assumed we have some single frequency source, and found the resulting output
- Last time in lecture, we showed that we could apply two different frequencies at one time using superposition
	- Each was scaled and shifted by different amounts

# **Transfer Functions**

- $\hat{V}_{out} = H(j\omega)\hat{V}_{in}$ , e.g.  $\hat{V}_{out}$  = 1  $\frac{1}{1+0.1jw}\widehat{V}_l$ in
- Maps system input signal to system output signal
	- Plug an input voltage  $A\cos(\omega t + \phi)$  into  $\hat{V}$  $\overline{l}$
	- Get an output voltage  $A|H(j\omega)|\cos(\omega t + \phi + \angle H(j\omega))$ 
		- Output is scaled and shifted in time – Scaling and shifting depend on frequency
		- Frequency is unchanged (linear system)
- Tells you how system will respond to any frequency, a.k.a. frequency response

## **Using a Transfer Function**

• 
$$
\hat{V}_{out} = H(j\omega)\hat{V}_{in} = \frac{1}{1+0.1jw}\hat{V}_{in}
$$

- Suppose  $v_{in}(t)$  is  $3\cos(10t +$  $\overline{\pi}$ 2 )
	- $\hat{V}_I = 3\angle$  $\overline{\pi}$ 2  $- H(j10) =$ 1  $1+j$  $|H(j10)| = 1/\sqrt{2}$  $\angle H(j10) = -ArcTan[1/1]$  $= -\pi/4$
- Output phasor  $\hat{V}_{out}$  is just  $\hat{V}_{in} \times H(j10)$

$$
-\hat{V}_{out} = \frac{3}{\sqrt{2}} \angle \left(\frac{\pi}{2} - \frac{\pi}{4}\right)
$$

$$
-v_{out}(t) = \frac{3}{\sqrt{2}}\cos(10t + \frac{\pi}{2} - \frac{\pi}{4})
$$

## **Using a Transfer Function**

• 
$$
\hat{V}_{out} = H(j\omega)\hat{V}_{in} = \frac{1}{1+0.1jw}\hat{V}_{in}
$$

• Suppose  $v_i(t)$  is  $3\cos(50t +$  $\overline{\pi}$ 4 )

$$
-\hat{V}_I = 3\angle\frac{\pi}{4}
$$
  
\n
$$
H(j50) = 1/\sqrt{26}
$$
  
\n
$$
H(j50) = -ArCTan[5/1]
$$
  
\n
$$
-H(j50) = \frac{1}{1+5j}
$$
  
\n
$$
= -1.37
$$

• Output phasor  $\hat{V}_C$  is just  $\hat{V}_I \times H(j50)$ 

$$
-\hat{V}_C = \frac{3}{\sqrt{26}} \angle \left(\frac{\pi}{4} - 1.37\right)
$$

$$
-\nu_c(t) = \frac{3}{\sqrt{26}} \cos(50t + \frac{\pi}{4} - 1.37)
$$

# **Transfer Function**

- $\hat{V}_{out} = H(j\omega)\hat{V}_{in} = |H(j\omega)|\angle H(j\omega)\hat{V}_{in}$  $in$
- For each frequency, different:
	- Scaling [magnitude]
	- Delay [phase shift]
- It is useful to graphically depict the magnitude and phase of the transfer function

# **Bode Magnitude Plot**

$$
\bullet \ \hat{V}_C = \frac{1}{1+0.1jw} \hat{V}_I = H(j\omega)\hat{V}_I
$$

$$
|H(j\omega)| = 1/\sqrt{1+0.01\omega^2}
$$

• Magnitude plot is just a plot of  $|H(j\omega)|$  as a function of  $\omega$ 

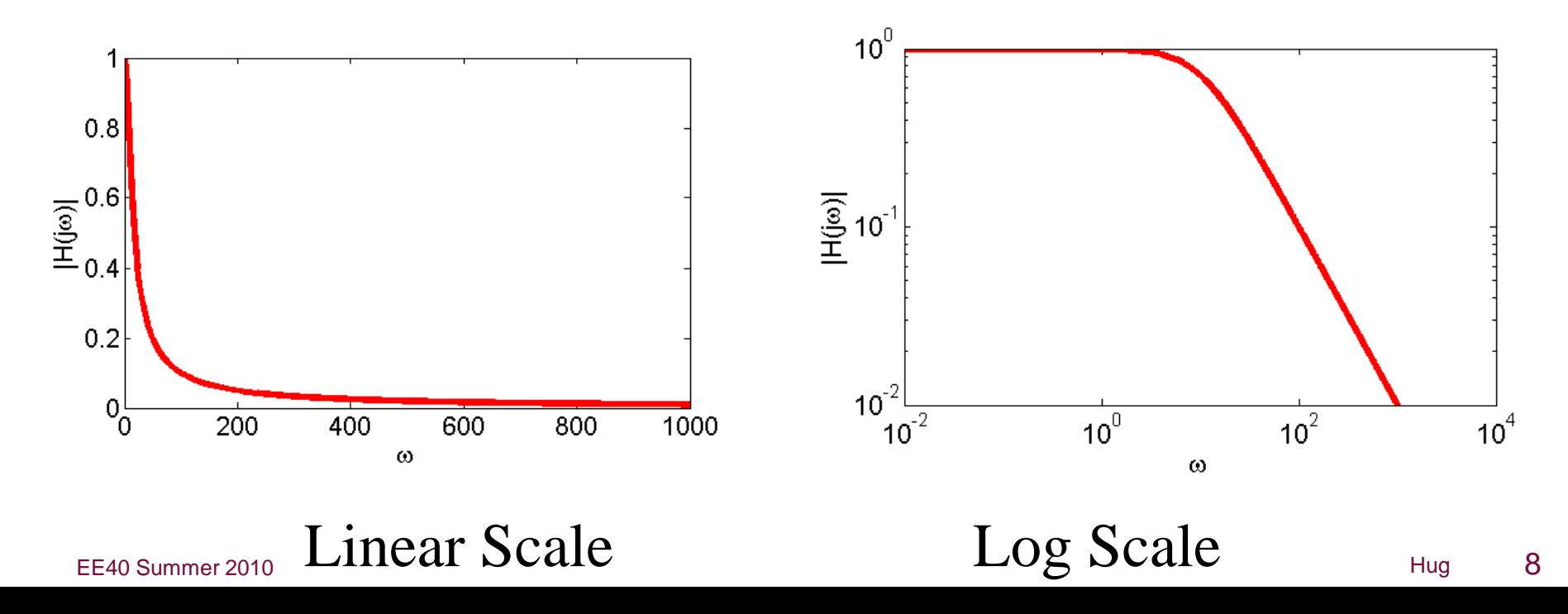

# **Bode Magnitude Plot in Context of Circuit**

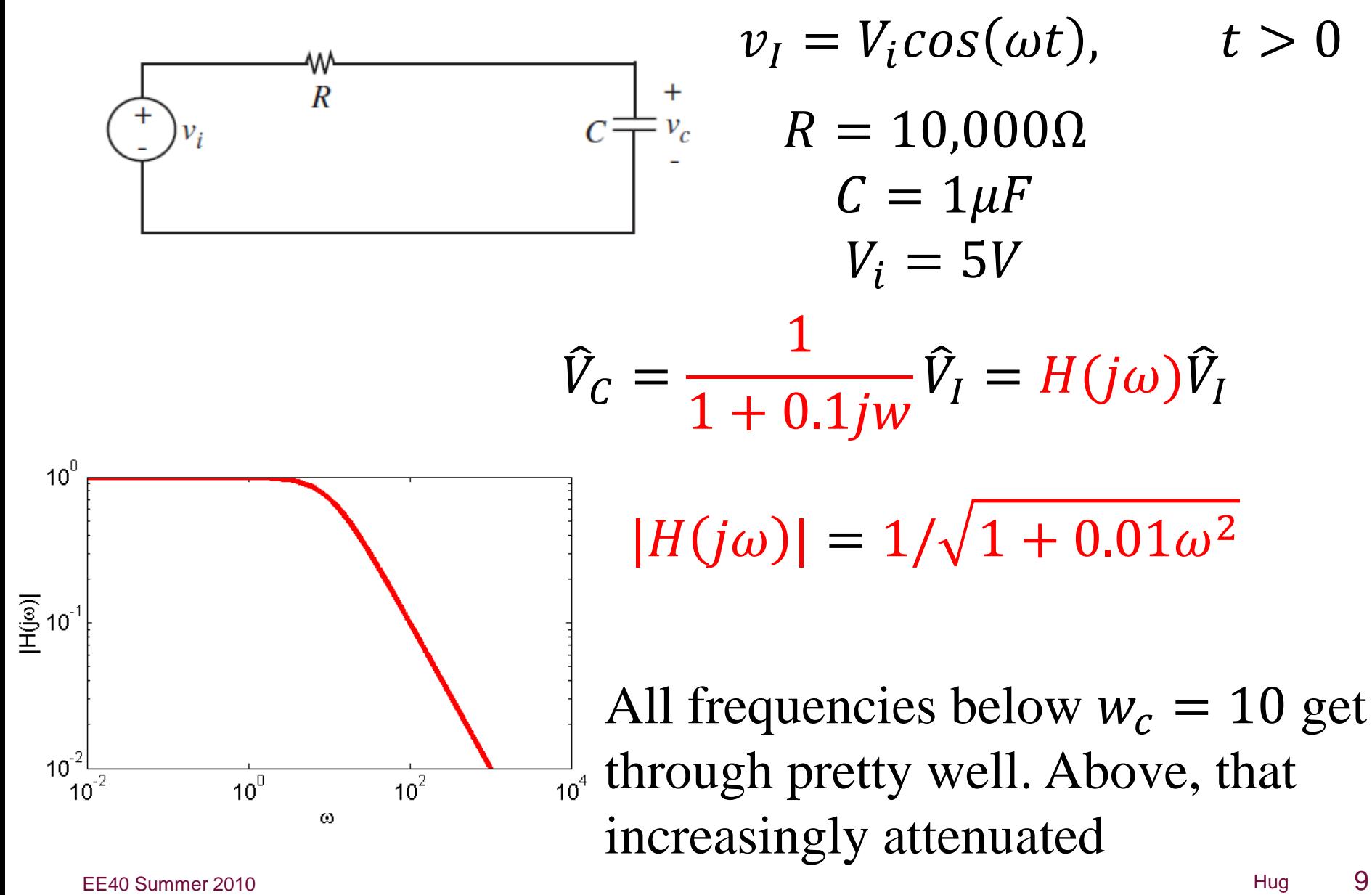

#### **Bode Phase Plot**

• 
$$
\hat{V}_C = \frac{1}{1+0.1jw} \hat{V}_I = H(j\omega)\hat{V}_I
$$
  
\n $\angle H(j\omega) = -ArcTan[0.1\omega/1]$ 

• Phase plot is just a plot of∠ $H(j\omega)$  as a function of  $\omega$ 

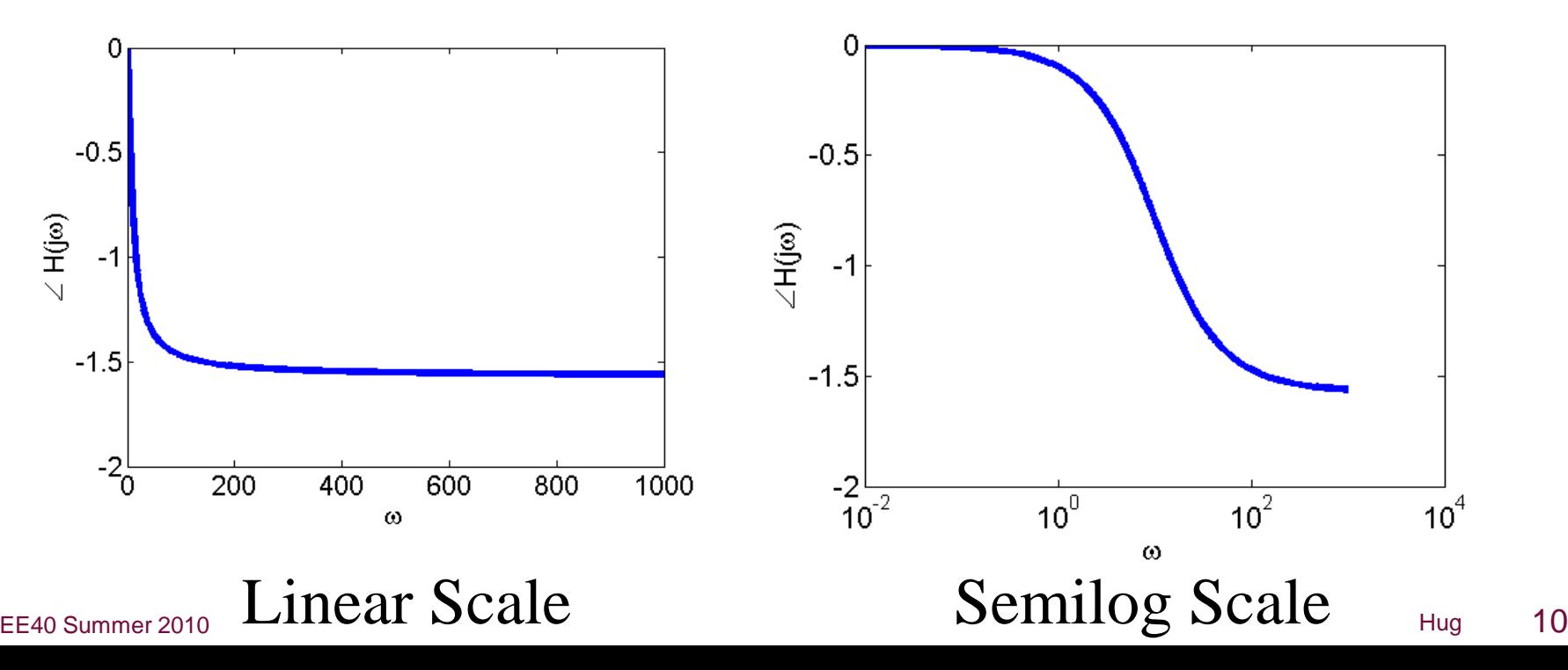

### **Bode Phase Plot in Context of Circuit**

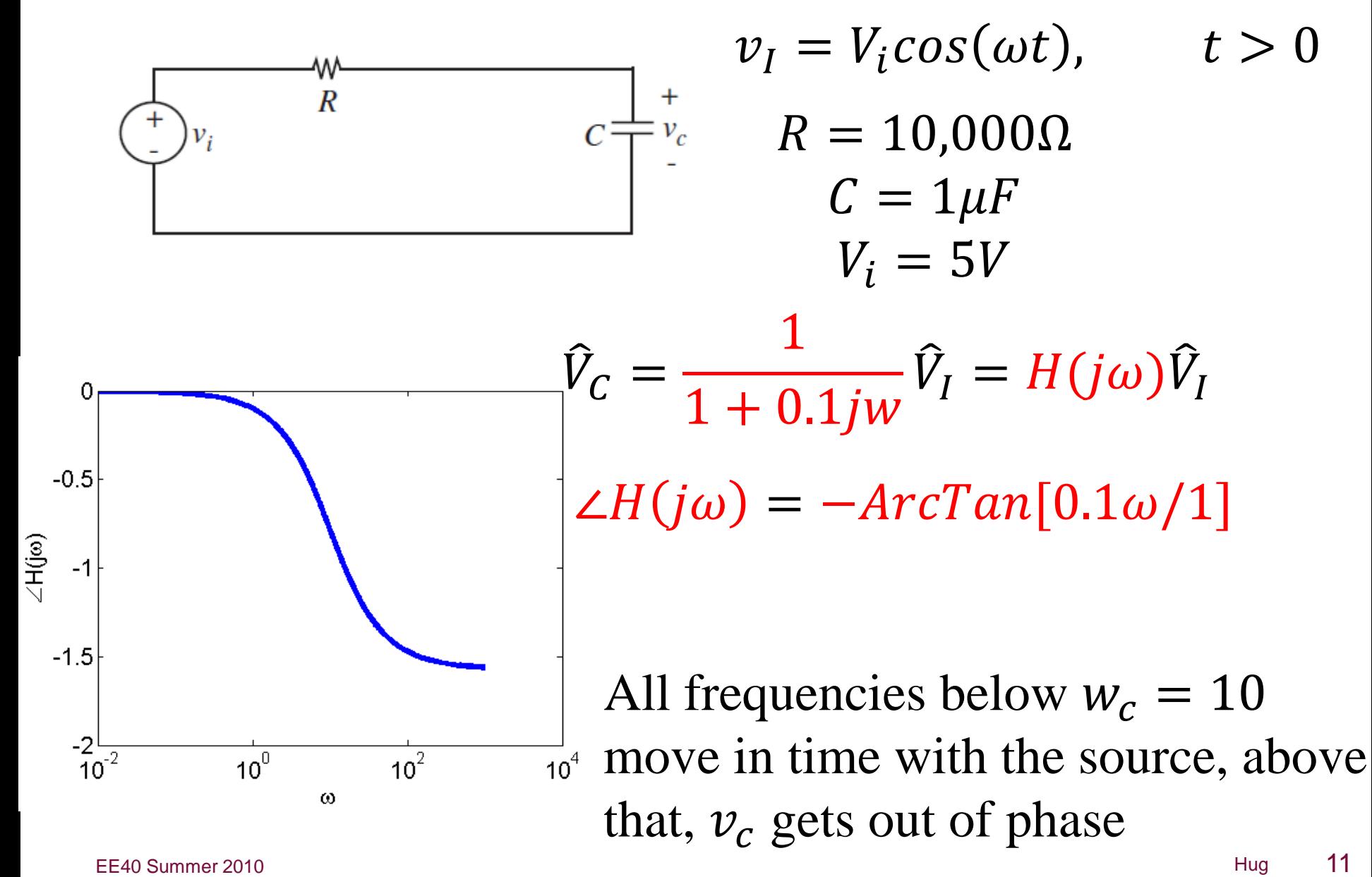

# **Multiple Frequencies**

- Real signals are often a combination of a continuum of many frequencies
	- Radio antenna input
	- Microphone input
- Intuitively:
	- Thunder contains a bunch of low frequency sounds
	- Boiling kettles contains a bunch of high frequency sounds
- There is a mathematically well defined idea of what it means for a signal to "contain many frequencies"

# **Time vs. Frequency Domain**

- The Fourier Transform takes a function  $f(t)$  and converts it into a function  $F(\omega)$
- Every signal can be made out of a sum of an infinite number of sinusoids
- Fourier transform tells you how much of each one to include 2000

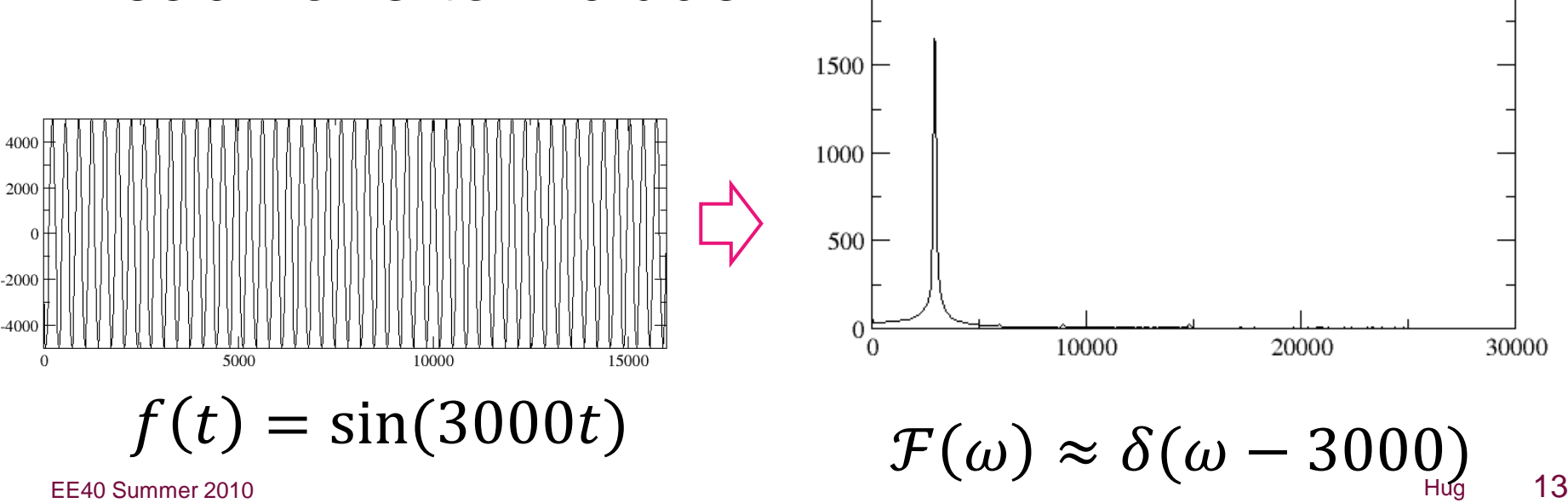

# **Multiple Frequencies**

• The "1" button on a phone is a combination of a 697 Hz tone and a 1209 Hz tone

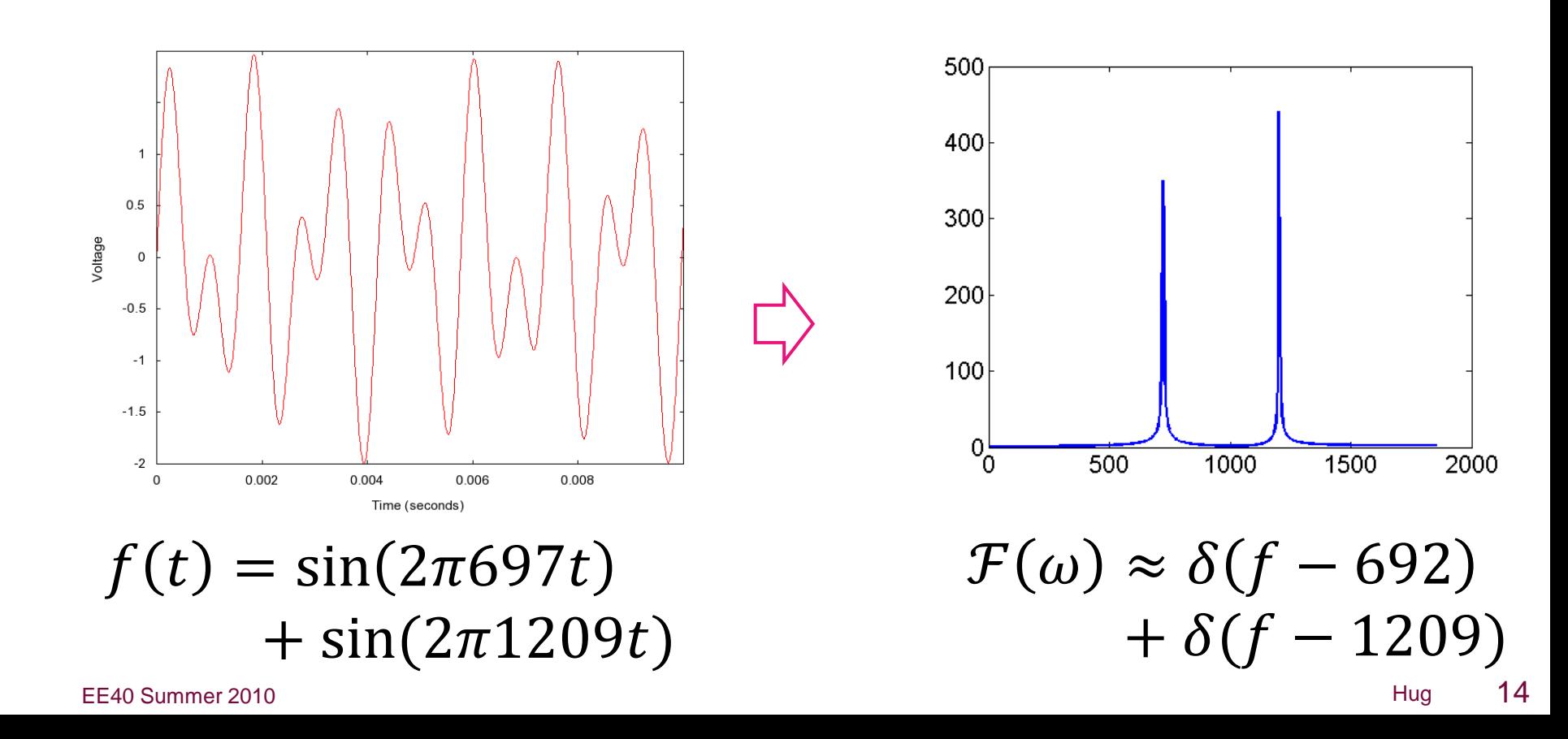

## **Multiple Frequencies**

• Bill and Ted saying the word "bogus" is a more complex set of frequencies

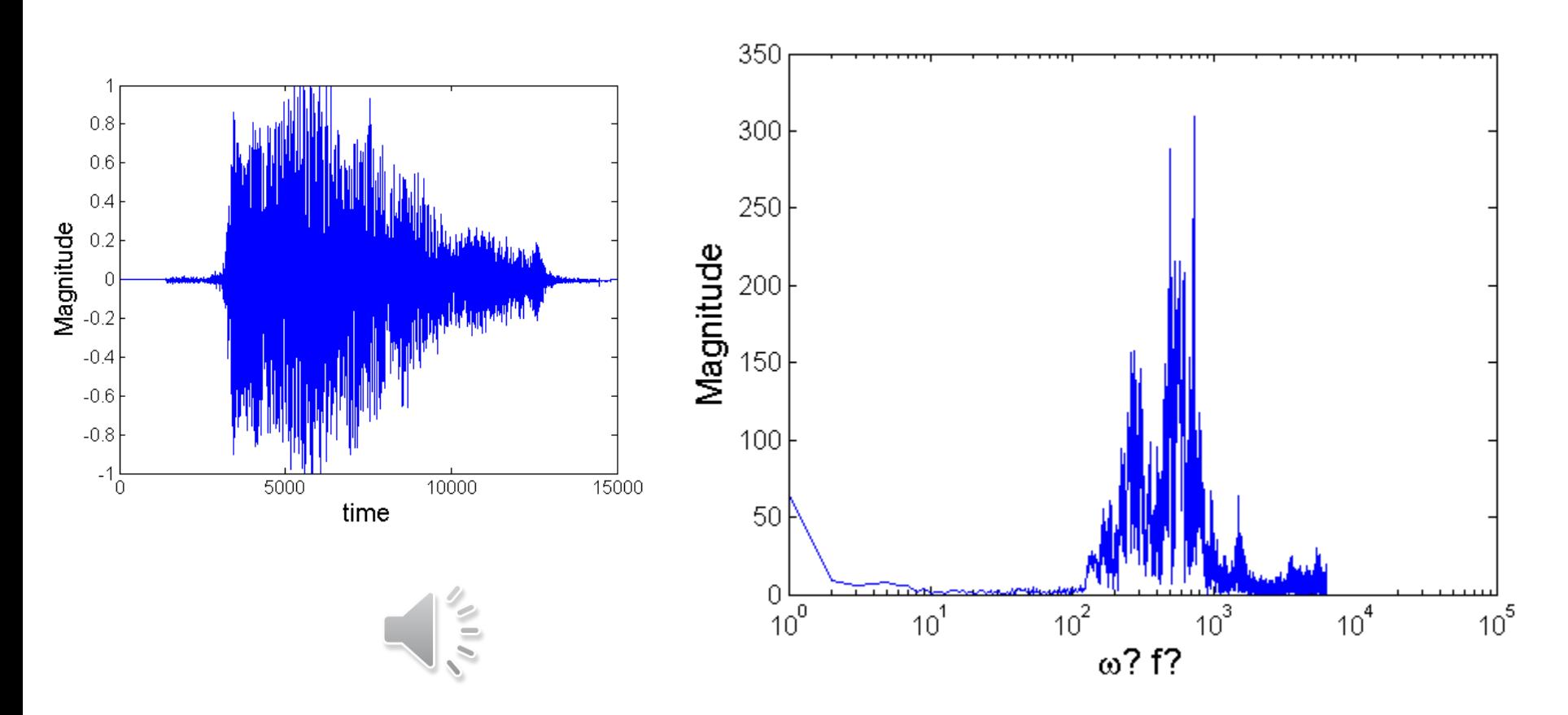

# **Filtering Example**

• If we apply a filter with the frequency response on the right to the signal on the left

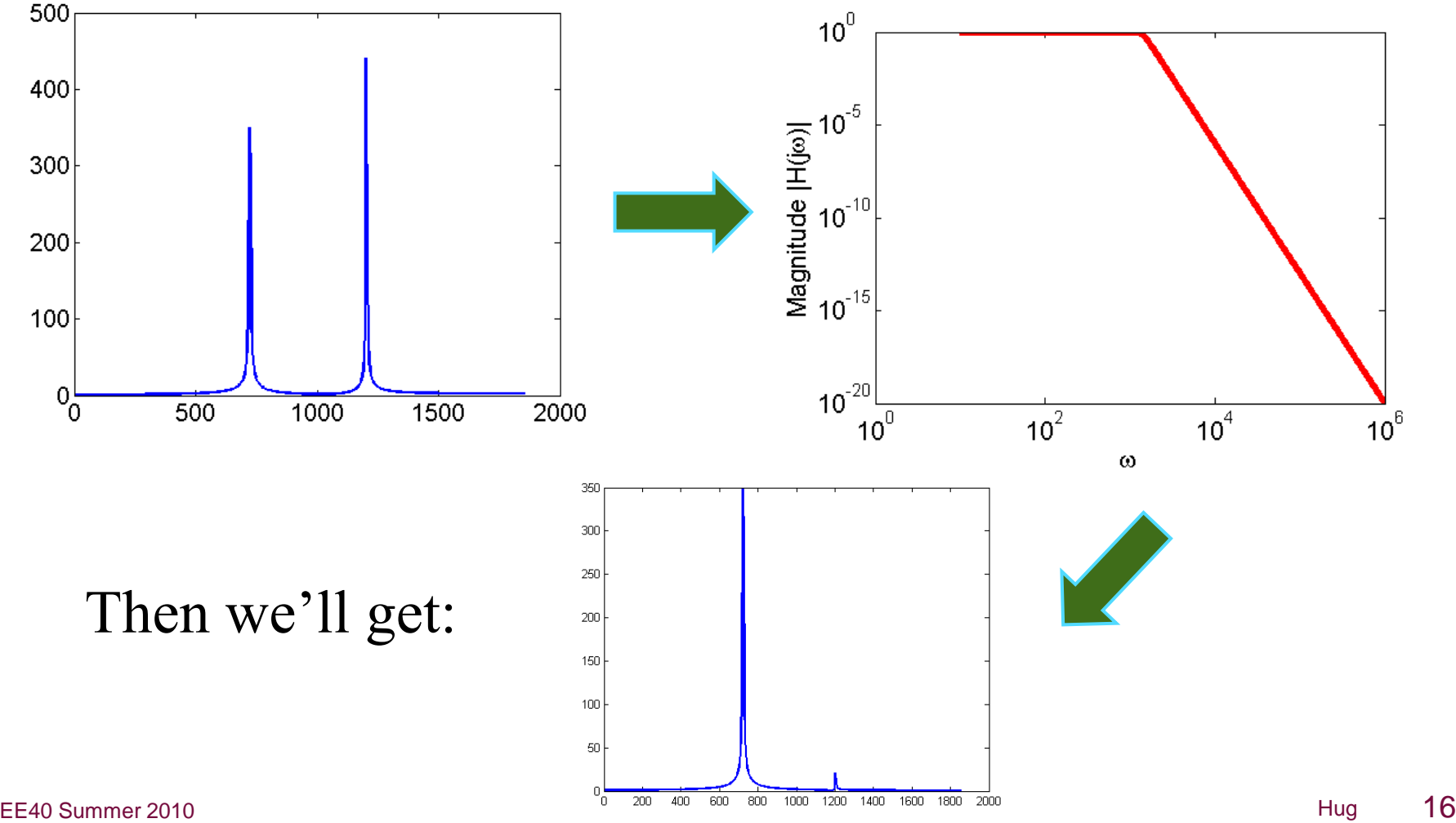

# **More complex filtering**

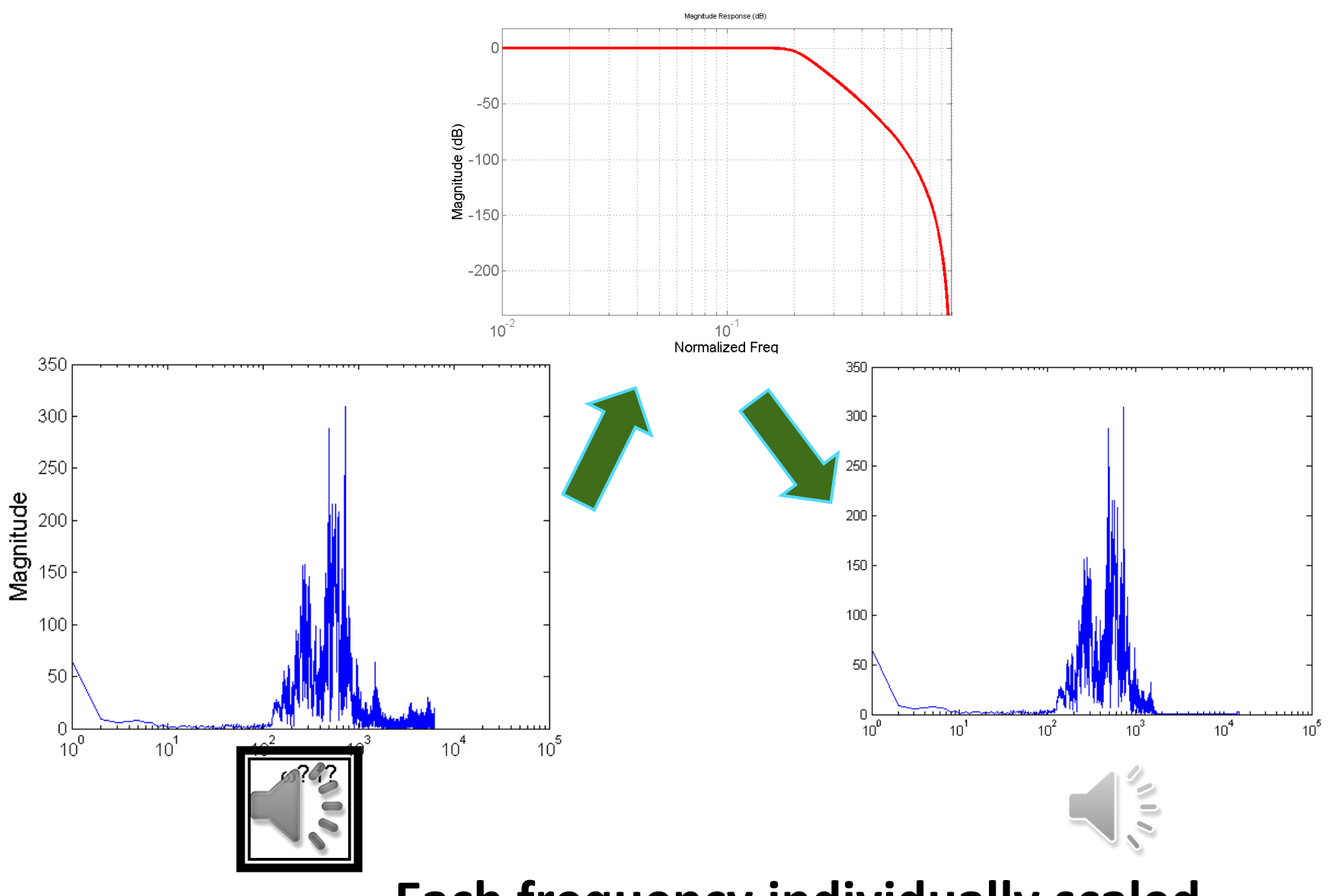

#### EE40 Summer 2010 **Each frequency individually scaled**

#### **Phase Effects**

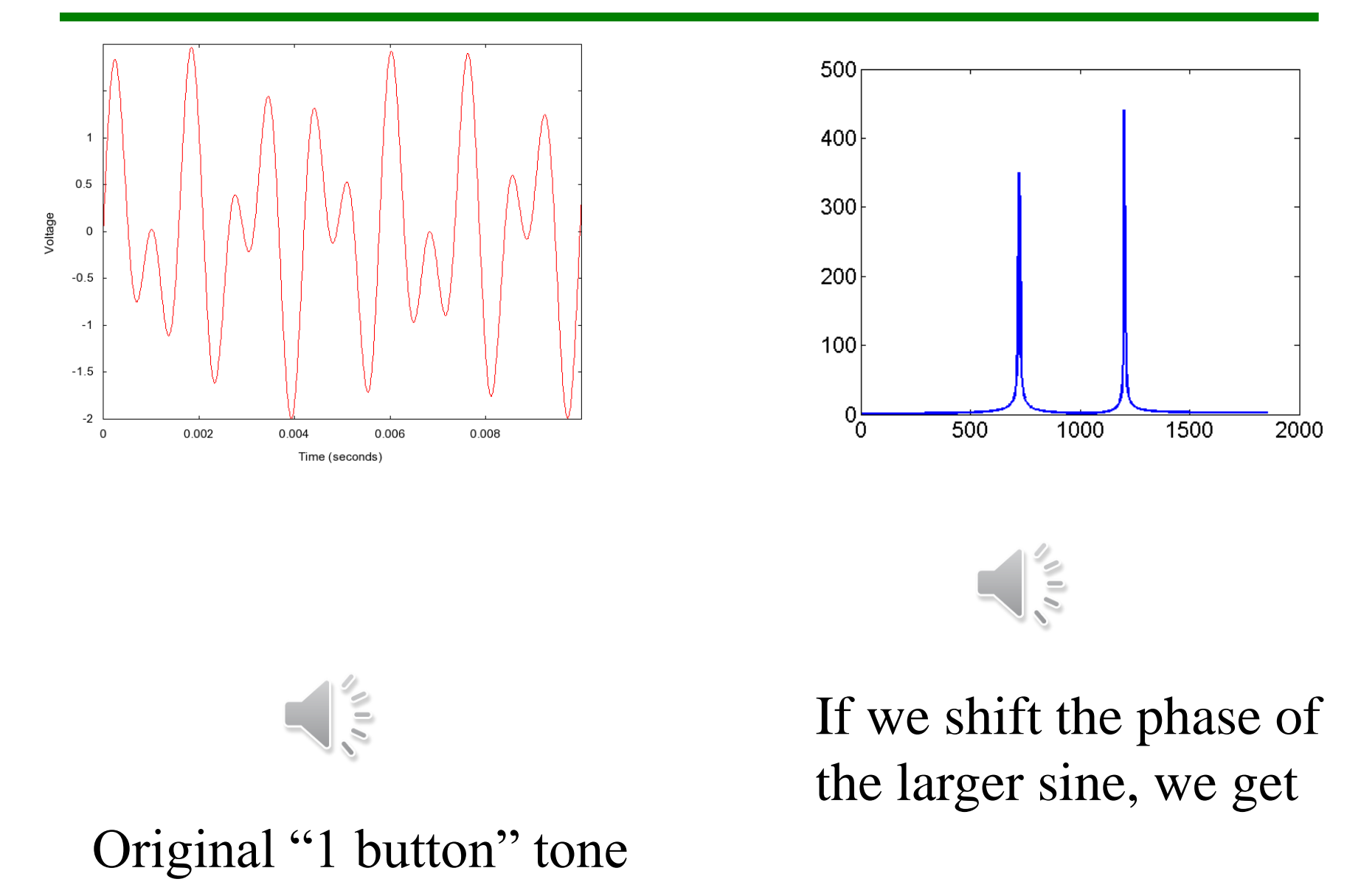

EE40 Summer 2010 Hug 18

#### **Magnitude and Phase Demo**

• Let's try the ever risky live demo

### **Bode Plots**

- Hopefully I've convinced you that magnitude and phase plots are useful
- Now, the goal will be to draw them straight from the transfer function
- First, some reminders on loglog plots

# **Loglog Plots**

• On a loglog plot,  $f(x) = Ax^n$  looks like a straight line w/slope  $n$  and y-offset  $A$ , because:

$$
-\log(y) = n\log(x) + \log(A)
$$

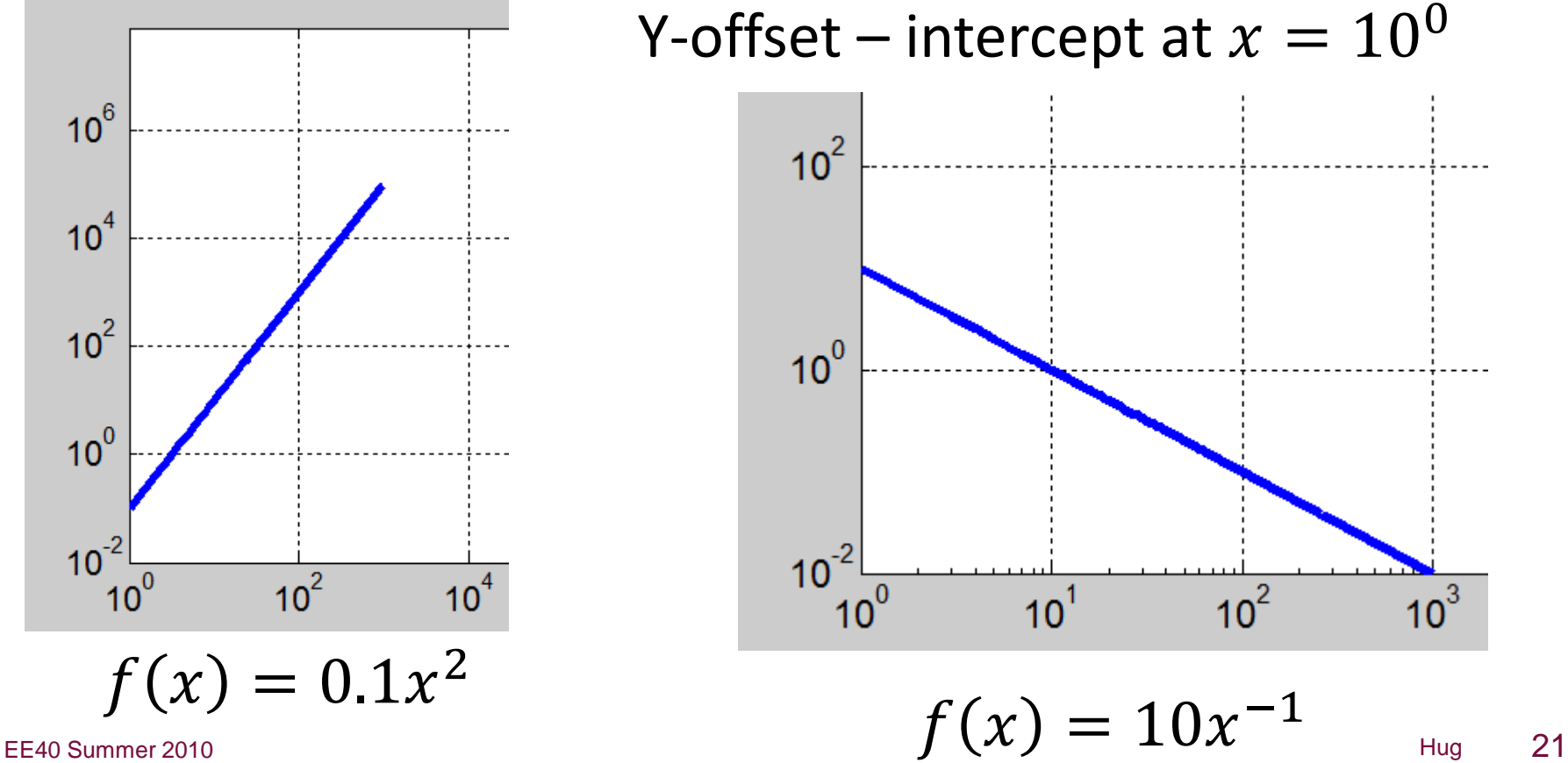

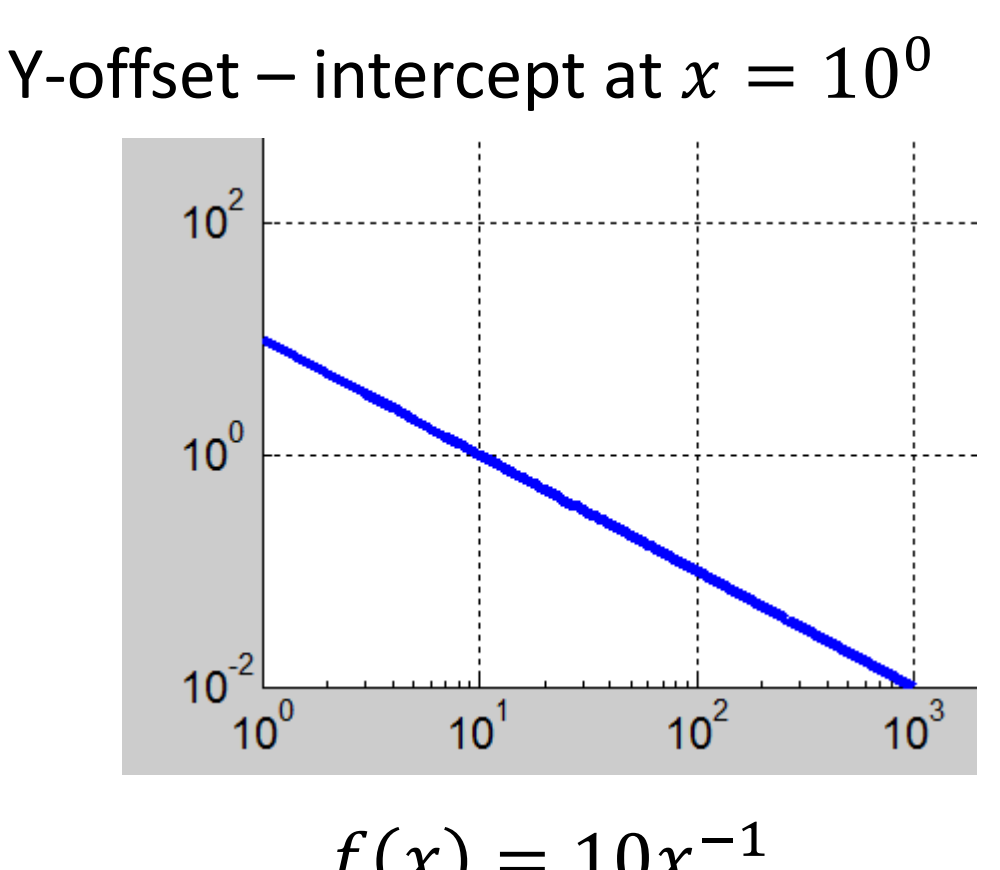

# **Loglog Plots**

- On a loglog plot,  $f(x) = x^n + k^n$  will: – Be flat for values of  $x^n < k^n$ 
	- Be a straight line of slope n for values of  $x^n > k^n$
	- Have a y-offset of  $1 + k^n$

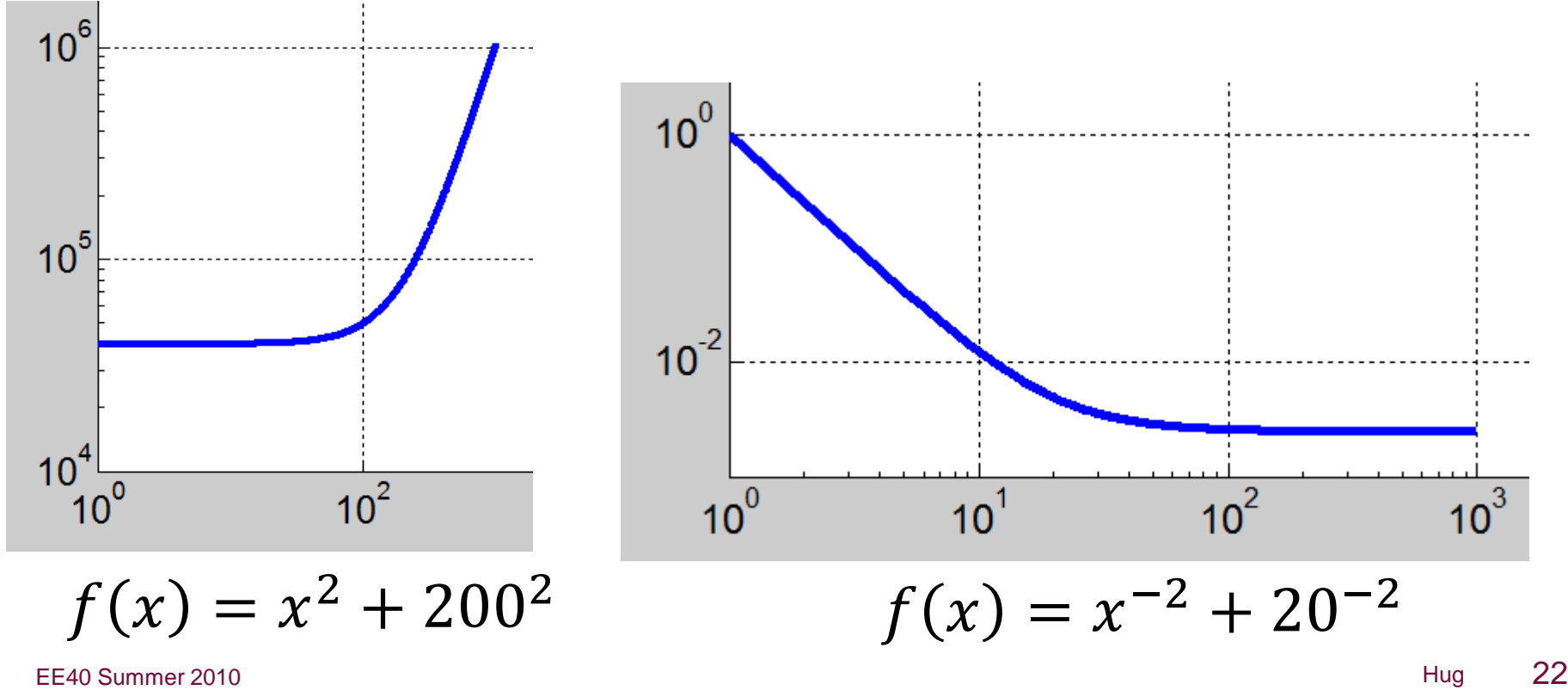

# **Loglog Plots**

- On a loglog plot,  $f(x) = A(x^n + k^n)$  will: – Be flat for values of  $x^n < k^n$ 
	- Be a straight line of slope n for values of  $x^n > k^n$
	- Have an y-offset of  $Ak^{n}$

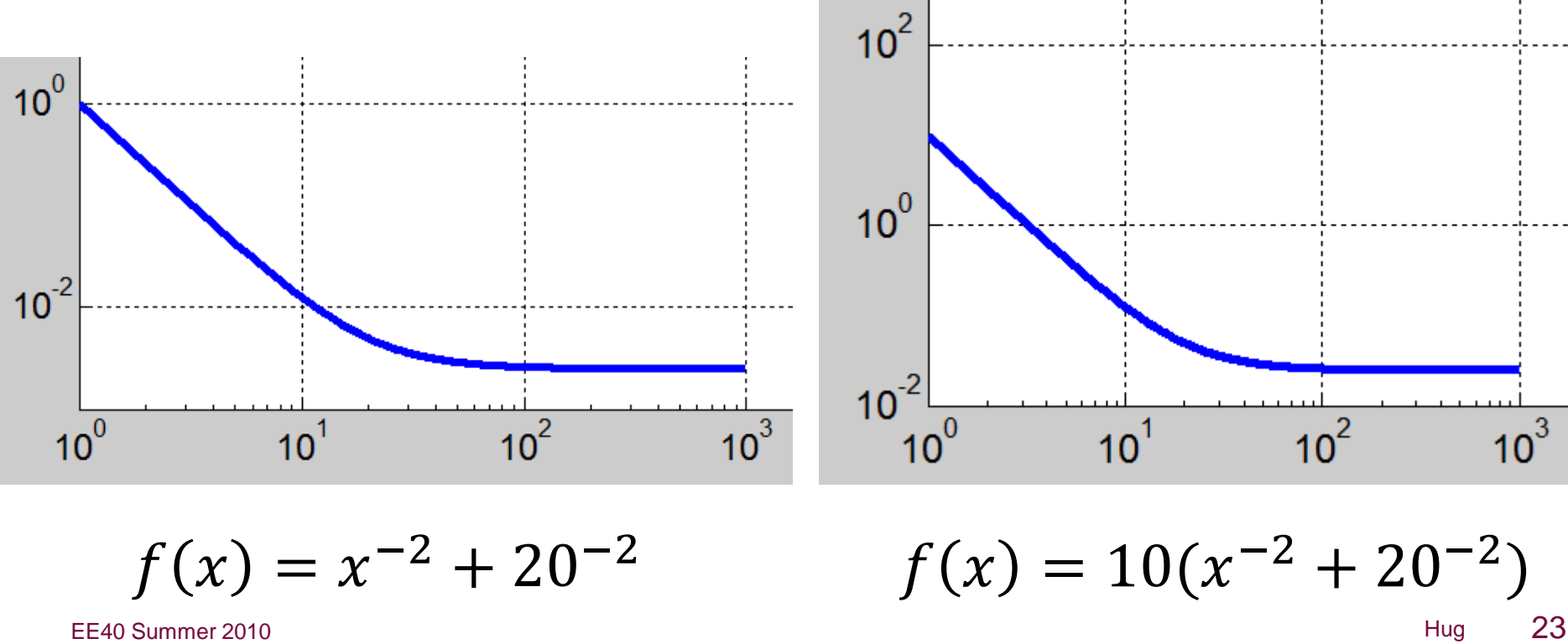

#### **Manual Bode Plots**

• On board, using handout

### **2 nd Order Filter Example**

• Also on board

#### **2 nd order Bode Plots**

- Also on board
- This is where we stopped in class

#### **Active filter example**

• On board

### **Magnitude Plot Units**

• So far, we've been plotting our Bode plots on where  $10^0$  represents a signal getting through perfectly

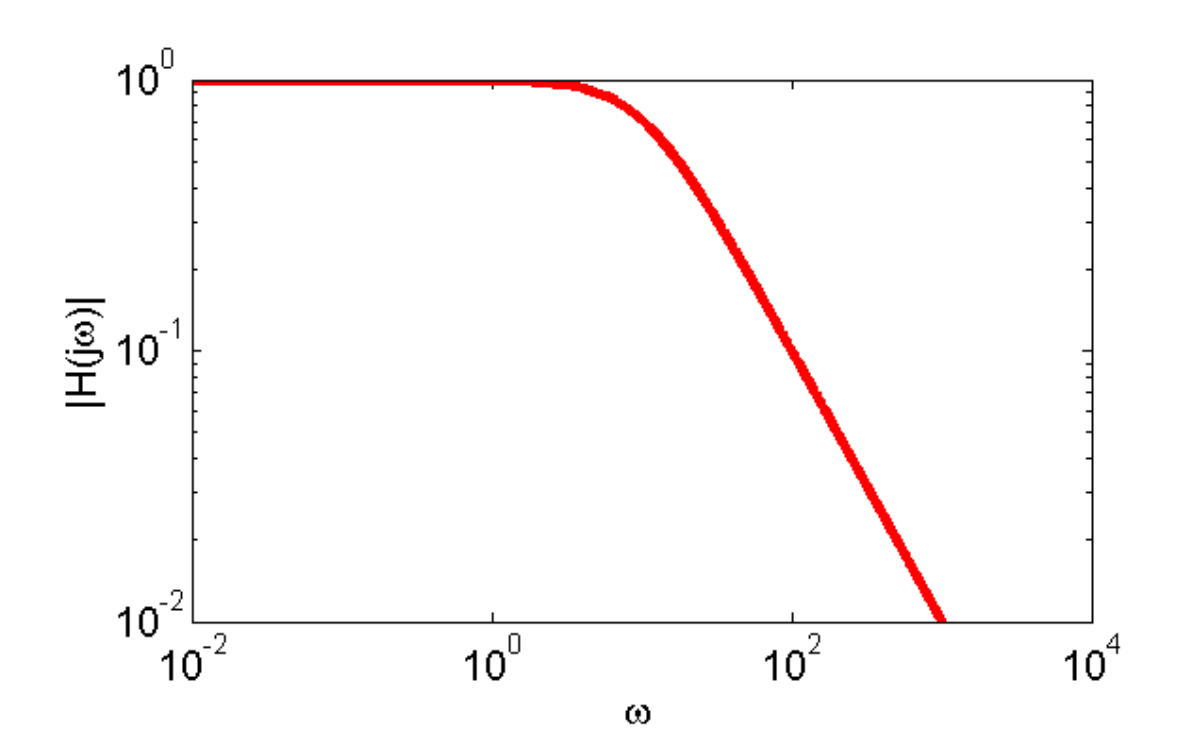

#### **Bel and Decibel (dB)**

- A **bel** (symbol **B**) is a unit of measure of ratios of power levels, i.e. relative power levels.
	- $-$  **B** =  $log_{10}(P_1/P_2)$  where  $P_1$  and  $P_2$  are power levels.
	- The bel is a logarithmic measure
	- Zero bels corresponds to a ratio of 1:1
	- One bel corresponds to a ratio of 10:1
	- Three bels corresponds to a ratio of 1000:1
- The bel is too large for everyday use, so the **decibel (dB)**, equal to 0.1B, is more commonly used.
	- $-$  1dB = 10  $log_{10}(P_1/P_2)$
	- 0 dB corresponds to a ratio of 1:1
	- 10 dB corresponds to a ratio of 10:1
	- -10 dB corresponds to a ratio of 1:10
- dB are used to measure
	- Electric power, filter magnitude

#### **Logarithmic Measure for Power**

- To express a power in terms of decibels, one starts by choosing a reference power, P<sub>reference</sub>, and writing Power P in decibels  $= 10 log_{10}(P/P_{reference})$
- Exercise:
	- Express a power of 50 mW in decibels relative to 1 watt.
	- $-$  P (dB) =10  $log_{10}$  (50 x 10<sup>-3</sup>) = 13 dB
- Use logarithmic scale to express power ratios varying over a large range

dB: 
$$
10\log\left(\frac{P_1}{P_2}\right)
$$
 (dB)

Note: dB is not a unit for a physical quantity since power ratio is unitless. It is just a notation to remind us we are in the log scale.

#### **Decibels for measuring transfer function magnitude?**

- Decibels provide a measure of relative power
- However, we said they also can be used for transfer functions
- The key is in realizing that  $P \propto V^2 \propto I^2$
- Thus, if a voltage gets reduced by a factor of 100, we'd say the power ratio between the output and in the input would be

$$
- 10 \log_{10} \left( \frac{V_{out}^2}{V_{in}^2} \right) = 10 \log_{10} \left( \left( \frac{V_{out}}{V_{in}} \right)^2 \right) = 20 \log_{10} \left( \frac{V_{out}}{V_{in}} \right)
$$

# **Transfer Function in dB**

- Given a transfer function magnitude  $|H(i\omega)|$
- We can convert this transfer function into dB by:
- $|H(j\omega)|_{in\,dB} = 20 \log_{10}(|H(j\omega|))$
- There's not that much to this, but it's common in datasheets

# **Example**

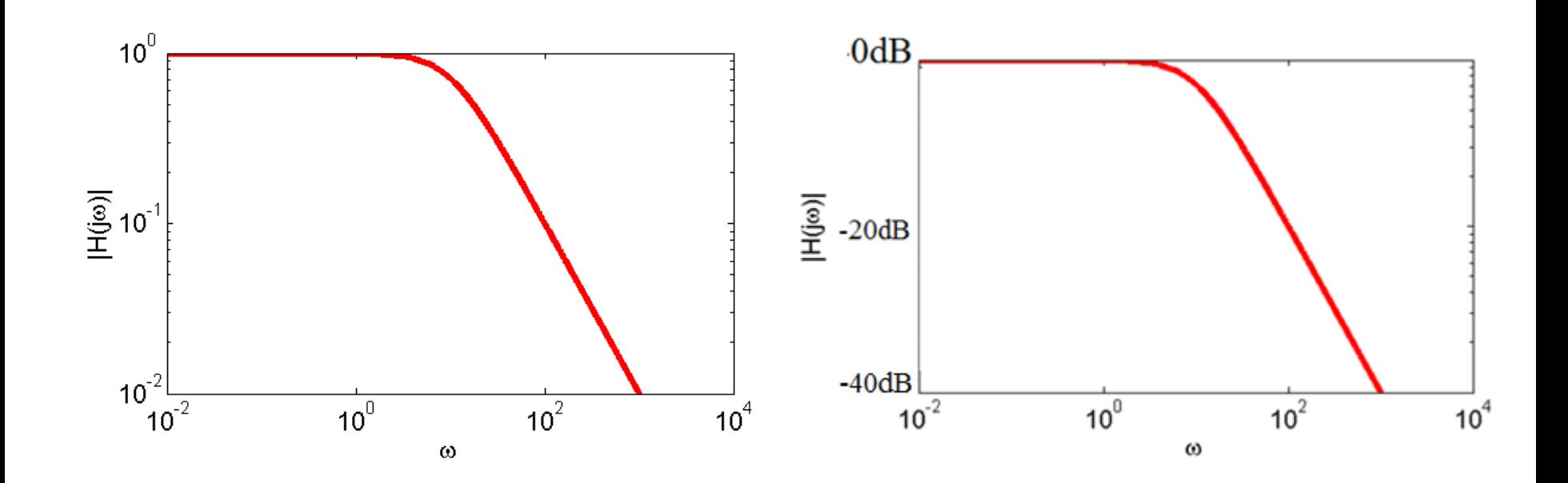

$$
|H(j\omega)|_{in\ dB}=20\log_{10}(|H(j\omega|))
$$